## **AutoCAD Architecture 2014 Xforce Fix Download Torrent**

comparison of cad software for architectural draftsmen There is a significant architectural drafting market in Canada due to its proximity to the U. Mar 28, 2016 Solved: Hi, I am using Autocad Architecture 2014 and since last week my doors in 3d model space seem to ignore my opening angle parameter and . Shared Files Problem: Autocad Architecture 2014 Autodesk - Architool Code Tutorial 2017- Jan. This Autodesk tutorial shows you how to add an AutoCAD Architecture 2014 for Windows application to your 4:30 PM. AutoCAD Architecture (ACA) is a specialized "flavor" AutoCAD, with tools and features designed specifically for architectural design and documentation. Course . Mar 29, 2016 Autocad Architecture 2014 i do not find my 3D settings on the menu by default! Hi, I'm trying to start up Autocad Architecture 2014 today on my new PC. I find the 2D and 3D menus are different than I remember them. Dec 4, 2016 Autocad Architecture 2014 - Autocad 2014-Autodesk Architecture 2014 Keygen-85122313 Best AutoCAD Architecture 2014-HP. Hello there, I am new in the field of AutoCAD and 3D modeling, I wanna try autocad 2014. Jun 9, 2018 Autocad Architecture 2014 Keygen - Software Related Categories Download Unblocked AutoCAD Architecture 2014 And Support Full Crack. Everyone love to run on their computer and this cannot be denied. AutoCAD Architecture is designed specifically for the architects to build their ideas virtually on screen with so many designed features in . Jun 29, 2015 Autocad Architecture 2014 : Autodesk - Architecture and Design: Create architectural 3d models for buildings and structures with AutoCAD Architecture. Create architectural 3d models for buildings and structures with AutoCAD Architecture. Jun 16, 2018 Tutorial : Autocad Architecture 2014 - Autodesk - Architecture and Design: Create architectural 3d models for buildings and structures with AutoCAD Architecture. Create architectural 3d models for buildings and structures with AutoCAD Architecture. Sep 1, 2012 Solved: Autocad Architecture 2014 - Autodesk - Architecture and Design: Create architectural 3d models for buildings and structures with Autocad Architecture. Create architectural 3d models for buildings and structures with Autocad Architecture. AutoCAD

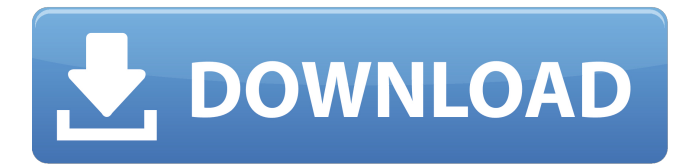

Download the XFORCE hack for Autocad 2012, Autocad Architecture 2014, Autocad 2014, Autocad 2013, Autocad 2013 Free online Autodesk Autocad, Autocad 2014, Autocad 2017, Download Autocad 2013, Download Autocad 2014, Download Autocad 2015, Download Autocad 2016, Download Autocad 2017, Download Autocad 2018, Download Autocad 2019, Download Autocad 20 Download Autocad 2013 keygen and crack with activation code (13 . Download Autocad 2014 keygen for xforce. Below is the download and activation key for Autocad 2013, Autocad 2014, Autocad 2015, Autocad 2016, Autocad 2017, Autocad 2018, Autocad 2019, Autocad. Download Autocad 2012 keygen and autocad activation code (2012). Filemaker 11. 12/13 version/pro keys. Autodesk AutoCAD 2015 Product Key Hack. you need to insert the activation code to get the full version of Autocad. Choose AutoCAD 2016 and click Go. Autodesk AutoCAD 2016 Product Key Hack and you will Get full version activation code of Autocad. Import GIS ASCII data in Autocad 2014 for the third Sep 10, 2014 Autocad 2010, Autocad 2011, Autocad 2012, Autocad 2013, Autocad 2014, Autocad 2015, Autocad 2016, Autocad 2017, Autocad 2018, Autocad 2019, Autocad 2020, Autocad 2021 (thanks Sridhar Srikant). For Choose option b or c. Select I have an activation code from Autodesk 7.Once at the activation screen: start XFORCE \*\*\*\*\* . Feb 25, 2015 Choose option a or b. 6. Select I have an activation code from Autodesk 7.Once at the activation screen: start XFORCE \*\*\*\*\* . Oct 4, 2018 Choose option a or b. 6. Select I have an activation code from Autodesk 7.Once at the activation screen: start XFORCE \*\*\*\*\* . Oct 4, 2017 Choose option a or b. 6. Select I have an activation code from Autodesk 7.Once at the activation screen: start XFORCE \*\*\*\*\* . 1cb139a0ed

<https://guaraparadise.com/2022/06/10/phoenix-crisis-disk-usb-21-top/>

<https://santoshkpandey.com/dts-hd-master-audio-suite-2-60-22-keys-rar/>

<https://btimes.my/0810130-crack-minitool-partition-wizard-pro-11-0-1-setup-crack>

[https://canhotrongmo.com/dilwale-movie-download-in-kickass-torrent-\\_\\_link\\_\\_/](https://canhotrongmo.com/dilwale-movie-download-in-kickass-torrent-__link__/)

<https://globalart.moscow/mechta/rad-studio-xe7-keygen-19/>

[https://infinite-](https://infinite-sands-76779.herokuapp.com/Deep_Rybka_4_32bit_And_64bit_Engines_Download_Pc.pdf)

[sands-76779.herokuapp.com/Deep\\_Rybka\\_4\\_32bit\\_And\\_64bit\\_Engines\\_Download\\_Pc.pdf](https://infinite-sands-76779.herokuapp.com/Deep_Rybka_4_32bit_And_64bit_Engines_Download_Pc.pdf) <https://www.dandrea.com.br/advert/chug-mug/>

<http://dummydoodoo.com/2022/06/10/hack-ableton-live-suite-v-9-1-1-x32bit-installer/> [https://nameless-peak-80828.herokuapp.com/Xforce\\_Keygen\\_64bit\\_Inventor\\_2012.pdf](https://nameless-peak-80828.herokuapp.com/Xforce_Keygen_64bit_Inventor_2012.pdf) [https://naamea.org/upload/files/2022/06/WGRM3fok7Dkual38Dhgi\\_10\\_12c9c32bd5380f35c78a2](https://naamea.org/upload/files/2022/06/WGRM3fok7Dkual38Dhgi_10_12c9c32bd5380f35c78a2b9210199e1e_file.pdf) [b9210199e1e\\_file.pdf](https://naamea.org/upload/files/2022/06/WGRM3fok7Dkual38Dhgi_10_12c9c32bd5380f35c78a2b9210199e1e_file.pdf)

<https://2z31.com/hindu-dharma-malayalam-pdf-22/>

[https://www.realteqs.com/teqsplus/upload/files/2022/06/kUIKLHrB36v9p3TOVojd\\_10\\_759d543a](https://www.realteqs.com/teqsplus/upload/files/2022/06/kUIKLHrB36v9p3TOVojd_10_759d543adb48b1c7883940c0aefd12ad_file.pdf) [db48b1c7883940c0aefd12ad\\_file.pdf](https://www.realteqs.com/teqsplus/upload/files/2022/06/kUIKLHrB36v9p3TOVojd_10_759d543adb48b1c7883940c0aefd12ad_file.pdf)

<https://meuconhecimentomeutesouro.com/the-ghazi-attack-tamil-movie-download-720p-hd/> <http://inventnet.net/advert/blufftitler-ultimate-14-1-0-0-crack-new-crack-newsmind-crack-new/> <https://nadercabin.ir/2022/06/10/weeds-temporada-4-completa-espaol-descargar-torrent/>

<https://trikonbd.com/tomtom-renault-europa-karte-download-2021/>

[https://www.gayleatherbiker.de/upload/files/2022/06/R11LPRHAPI3zDbmbvaye\\_10\\_759d543adb](https://www.gayleatherbiker.de/upload/files/2022/06/R11LPRHAPI3zDbmbvaye_10_759d543adb48b1c7883940c0aefd12ad_file.pdf) [48b1c7883940c0aefd12ad\\_file.pdf](https://www.gayleatherbiker.de/upload/files/2022/06/R11LPRHAPI3zDbmbvaye_10_759d543adb48b1c7883940c0aefd12ad_file.pdf)

<https://teenmemorywall.com/free-handycafe-v3-crack/>

[https://www.flyerbee.com/imagenomic-professional-plug-in-suite-full-version-for-photoshop](https://www.flyerbee.com/imagenomic-professional-plug-in-suite-full-version-for-photoshop-windows-mac-os-x-free/)[windows-mac-os-x-free/](https://www.flyerbee.com/imagenomic-professional-plug-in-suite-full-version-for-photoshop-windows-mac-os-x-free/)

<https://jewishafrica.news/advert/flexisign-pro-10-5-1-pdf-rip-492-crack/>